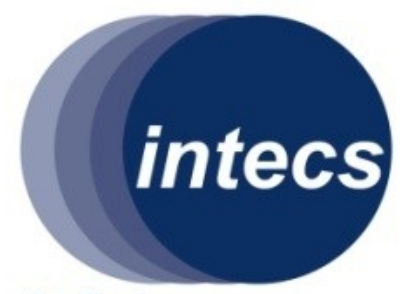

the Brainware company

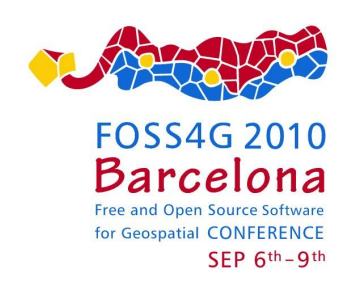

Space

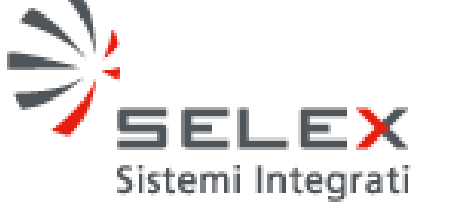

# pgRouting extension for courses calculation in a VTMS

Industry and Services

**C** Environment

**C** Telecommunications

*INTECS S.p.A. (www.intecs.it) 1*

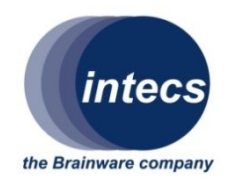

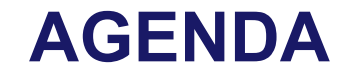

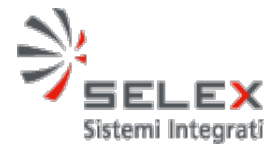

- **VTMS overview**
- **Decision Support in a VTMS**
- **Visibility Graph to model Open Sea**
- **Geospatial DB and GIS functions to solve SP**
- **Extended pgRouting for Visibility Graph**
- **Conclusions**

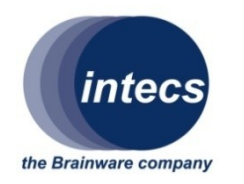

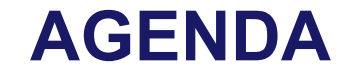

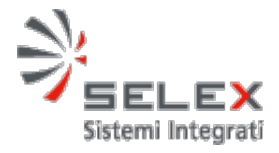

### • **VTMS overview**

- **Decision Support in a VTMS**
- **Visibility Graph to model Open Sea**
- **Geospatial DB and GIS functions to solve SP**
- **Extended pgRouting for Visibility Graph**
- **Conclusions**

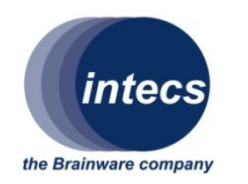

### VTMS (Vessel Traffic Management System)

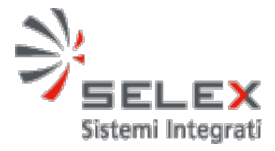

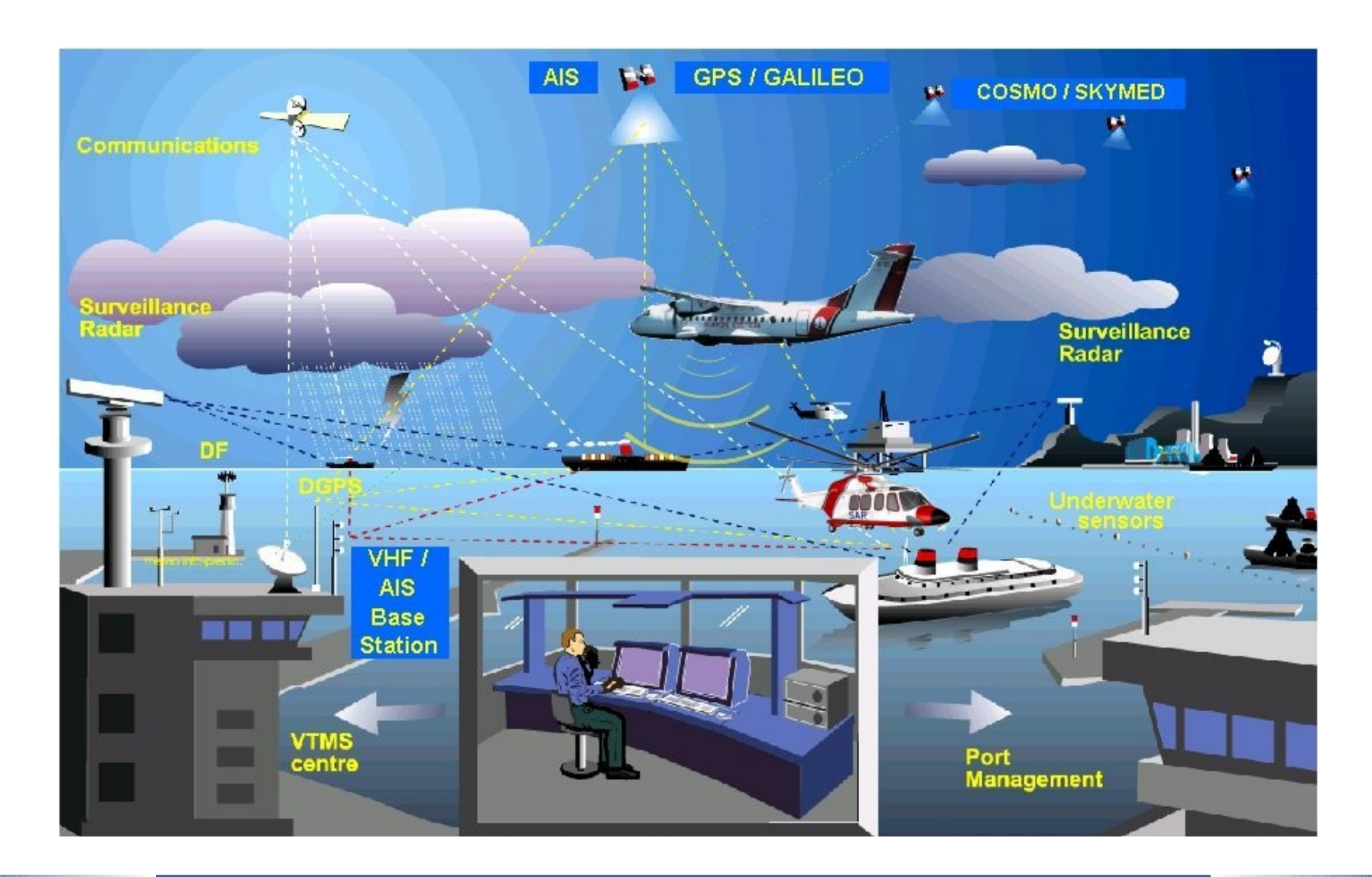

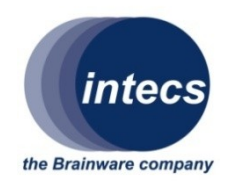

# VTMS Services

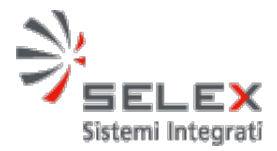

### **Safe and laws enforcement**

- **Ships and ports safety monitoring**
- **Police actions support**
- **Fishing activities control**
- **Dangerous loads monitoring**

### **Decision support to human life safeguard at sea**

- **Accidents prevention**
- **Environment protection**
- **Search and Rescue (SAR) support**
- **Emergency missions planning and monitoring**

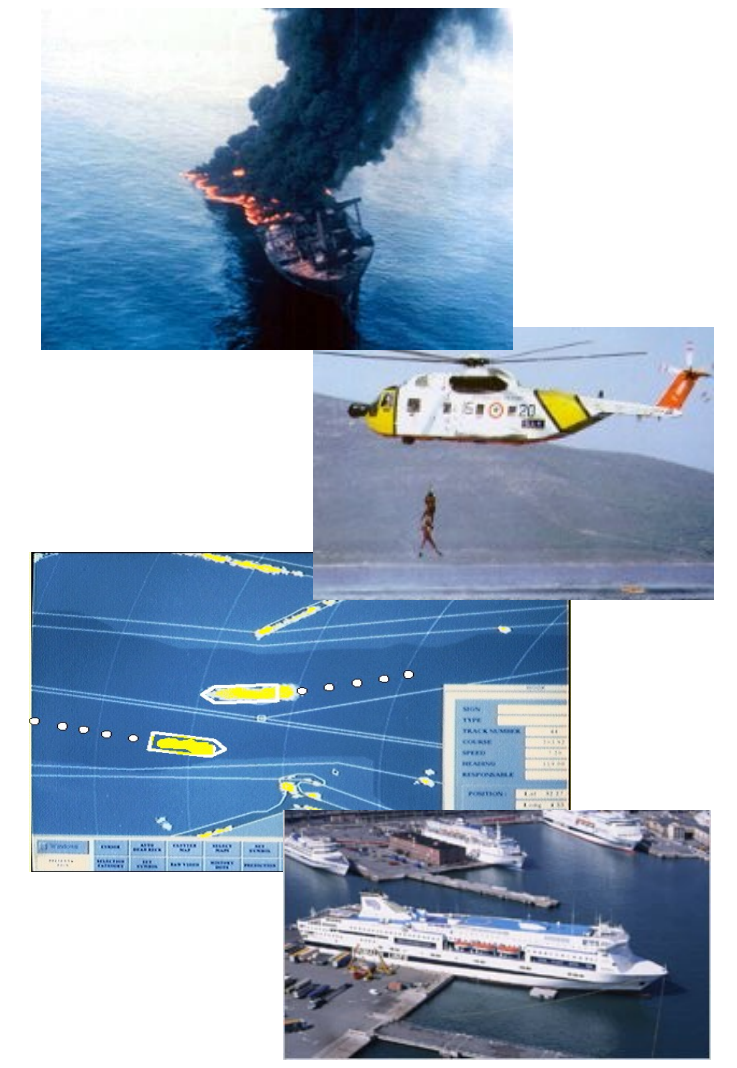

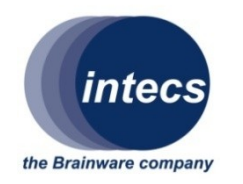

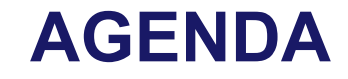

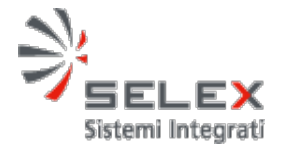

- **VTMS overview**
- **Decision Support in a VTMS**
- **Visibility Graph to model Open Sea**
- **Geospatial DB and GIS functions to solve SP**
- **Extended pgRouting for Visibility Graph**
- **Conclusions**

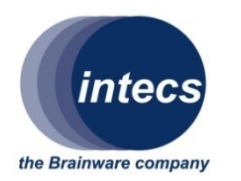

# Emergency Missions

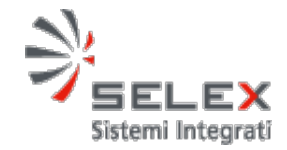

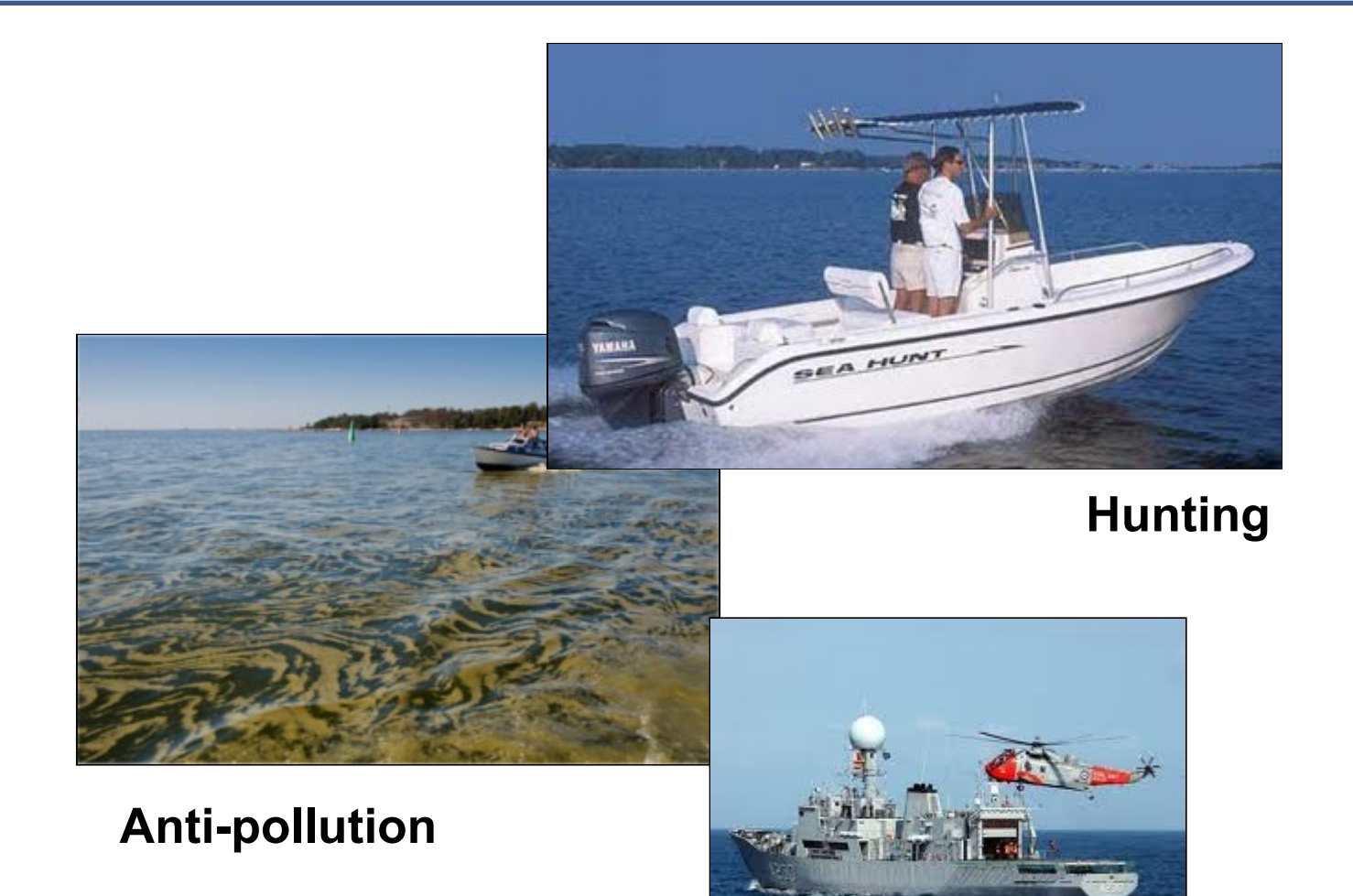

# Mission Planning

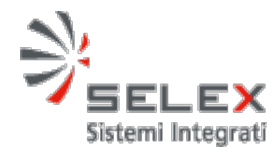

the Brainware company

intecs

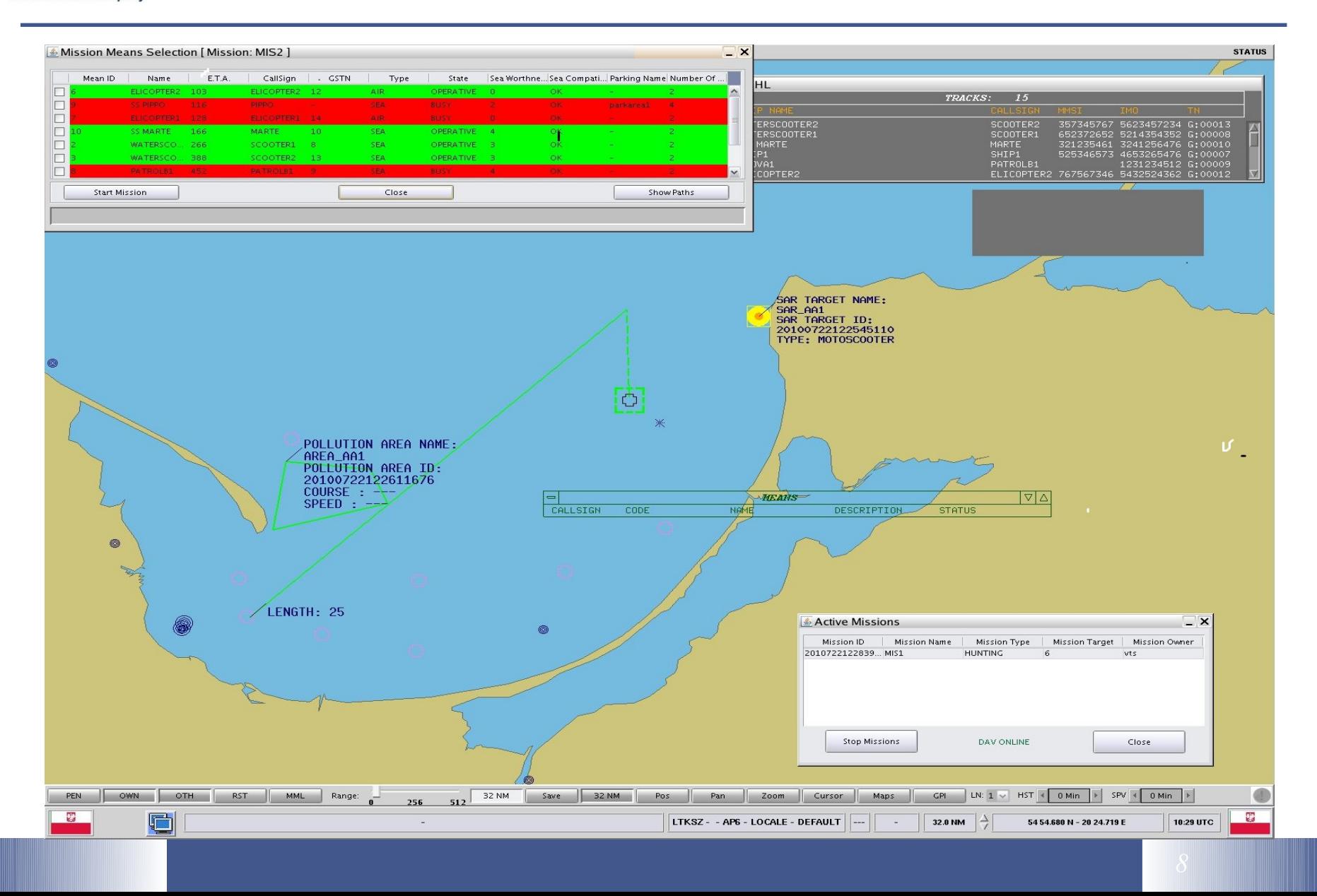

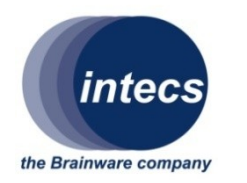

## Mission Execution

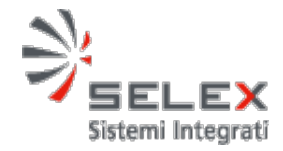

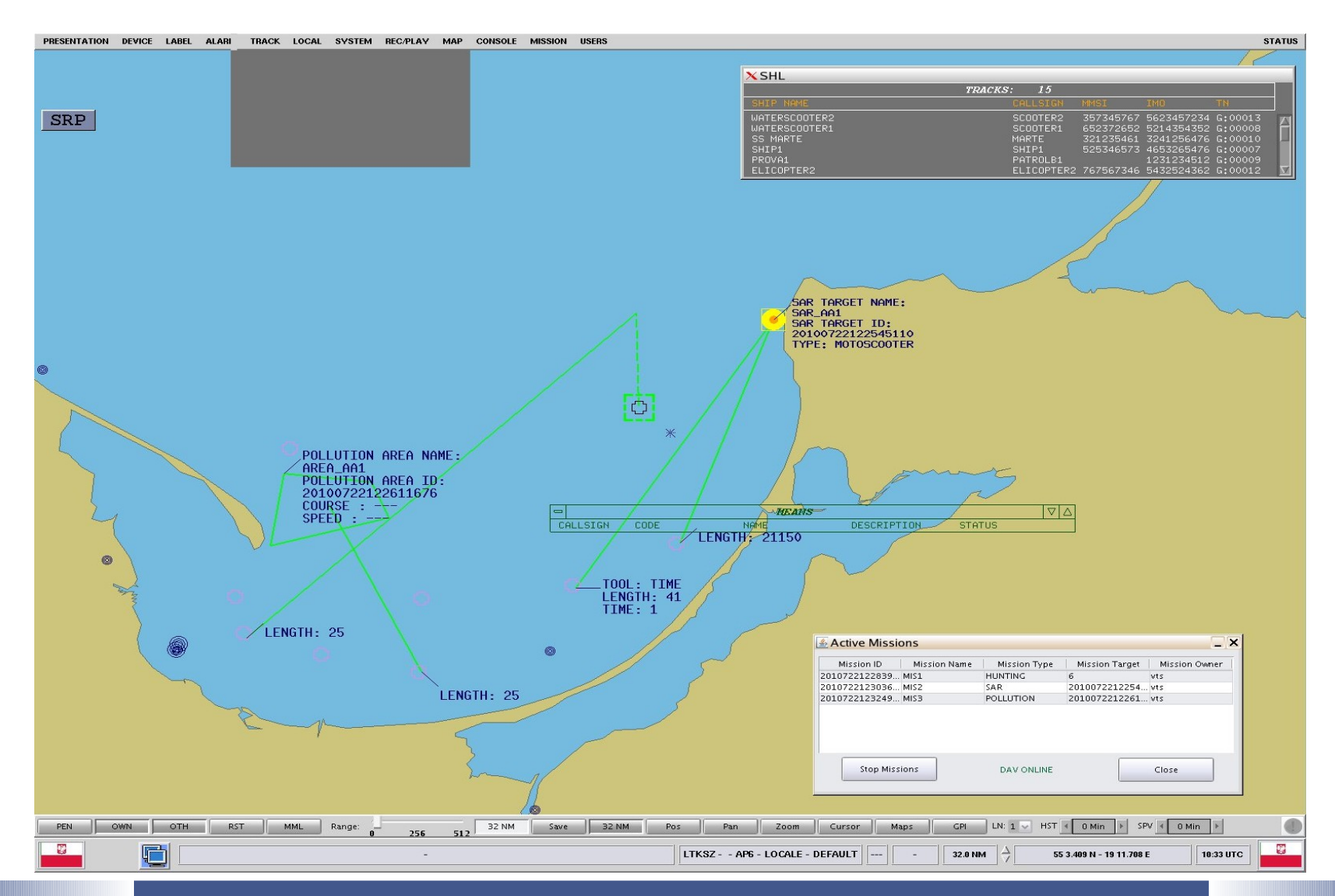

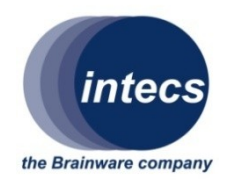

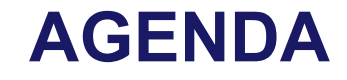

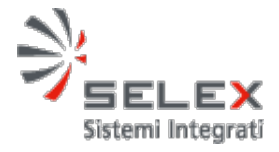

- **VTMS overview**
- **Decision Support in a VTMS**

• **Visibility Graph to model Open Sea**

- **Geospatial DB and GIS functions to solve SP**
- **Extended pgRouting for Visibility Graph**
- **Conclusions**

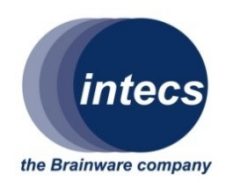

### Open sea scenery

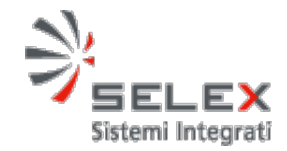

Open sea scenery is characterized by islands, peninsulas, buoys and many other obstacles that can be modeled as POLYGONS

In this kind of scenery two objects cannot be connected by a single straight line if it intersects obstacles

Open sea scenery can be reasonably modeled with a "Visibility Graph" where two objects are reachable one each other by a **shortest path**

A **shortest path** is like a **course** in open sea

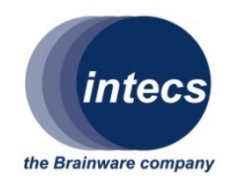

## Visibility Graph Algorithm Input/Output

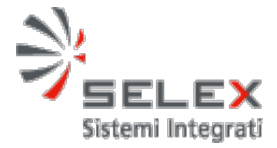

**Input**: A set of Polygons: P1,..,Pn

**Output:** A weighted graph G= (V,E)

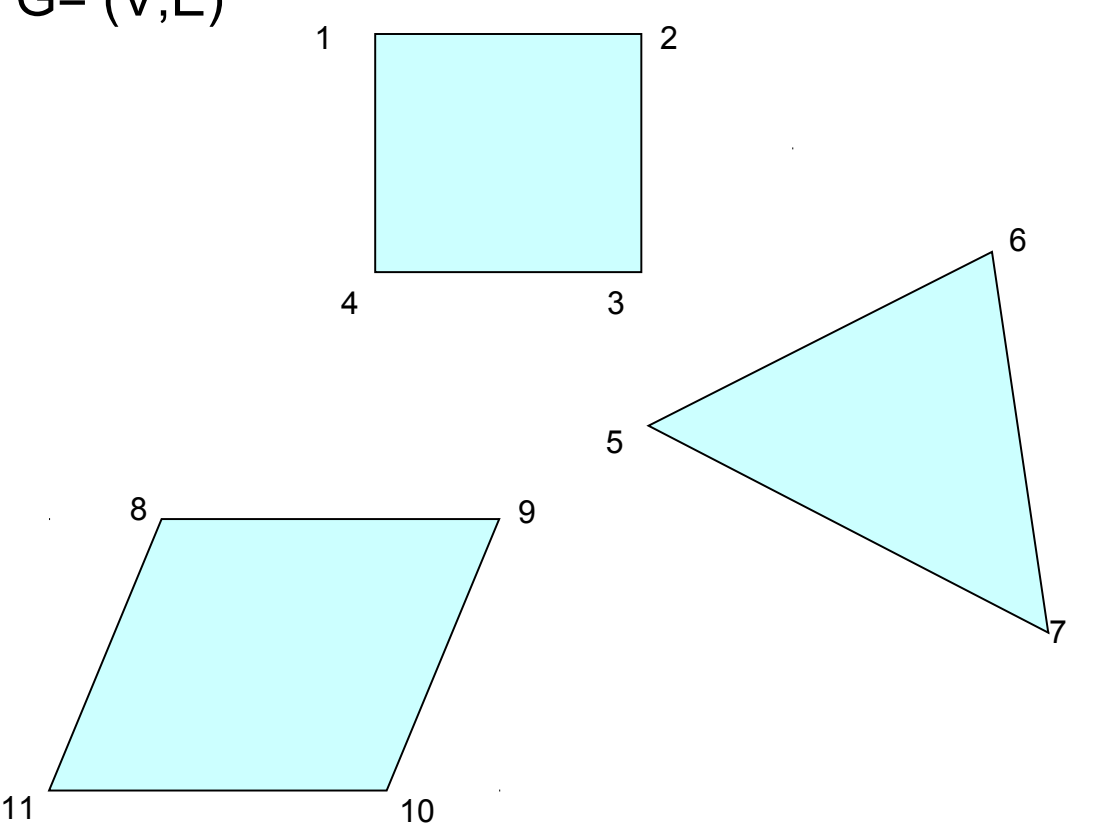

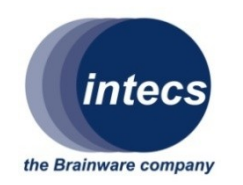

## Visibility Graph building Algorithm

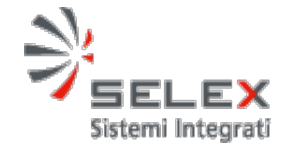

- Given **V(G)** = set of all input polygons vertexes
- Taken **E(G)** = set of visibility graph edges

For each *u* in **V(G)**, *v* in **V(G)** An edge *e=(u,v)* is added to **E(G)** if and only if *e* doesn't intersect any of polygons P $_{\sf i}$  (i=1,..n)

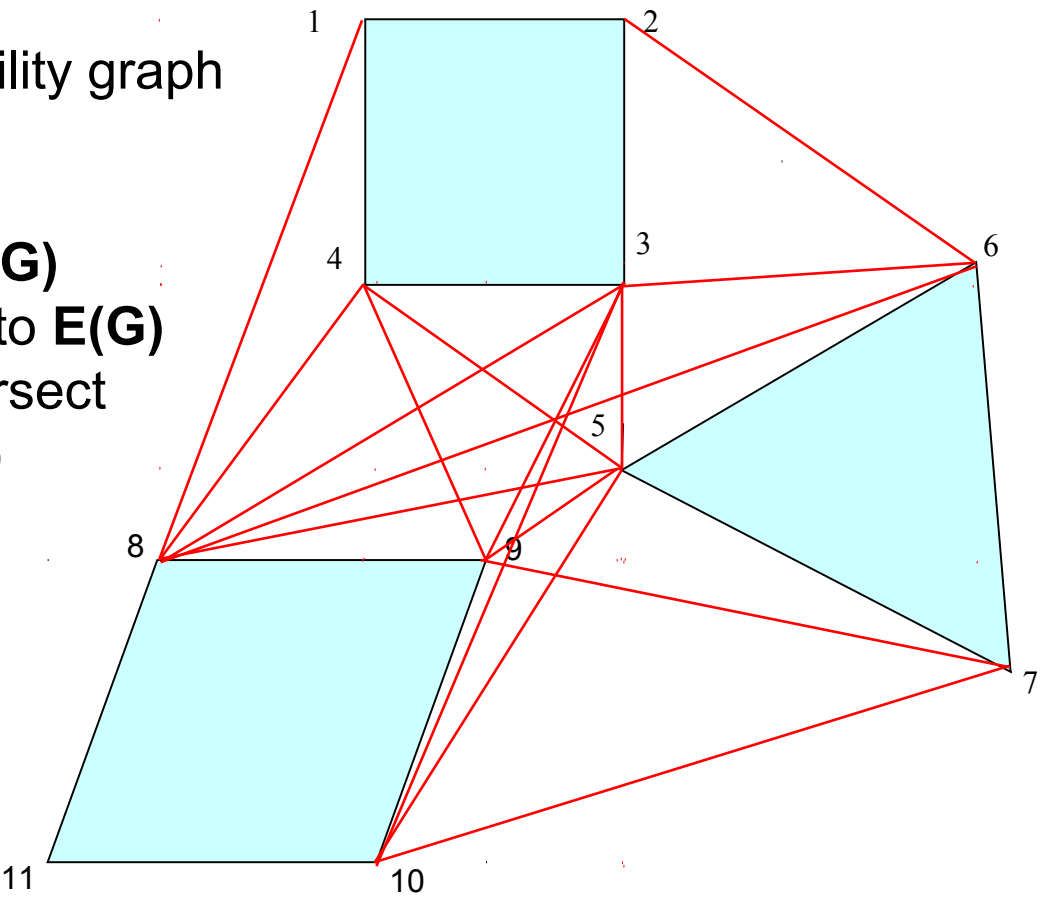

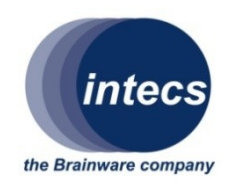

## Shortest Path in a Visibility Graph 1/2

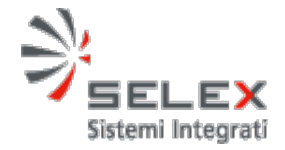

**Step 1:** Insertion of two input points **p1** and **p2** into the visibility graph

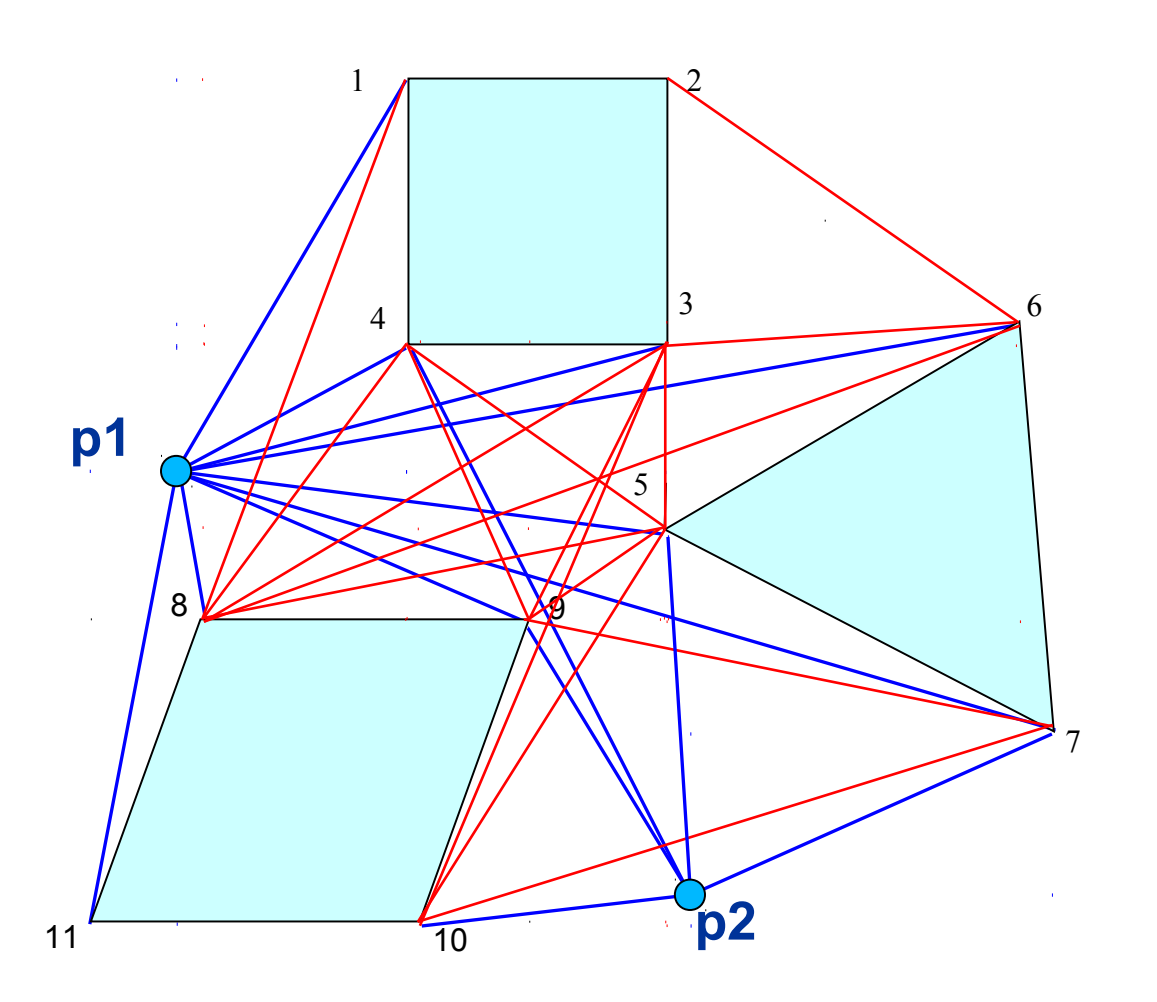

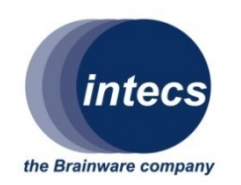

## Shortest Path in a Visibility Graph 2/2

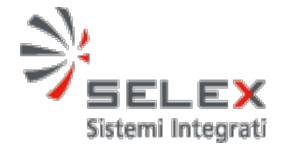

**Step 2:** Shortest Path calculation between **p1** and **p2** by a routing algorithm as Dijkstra

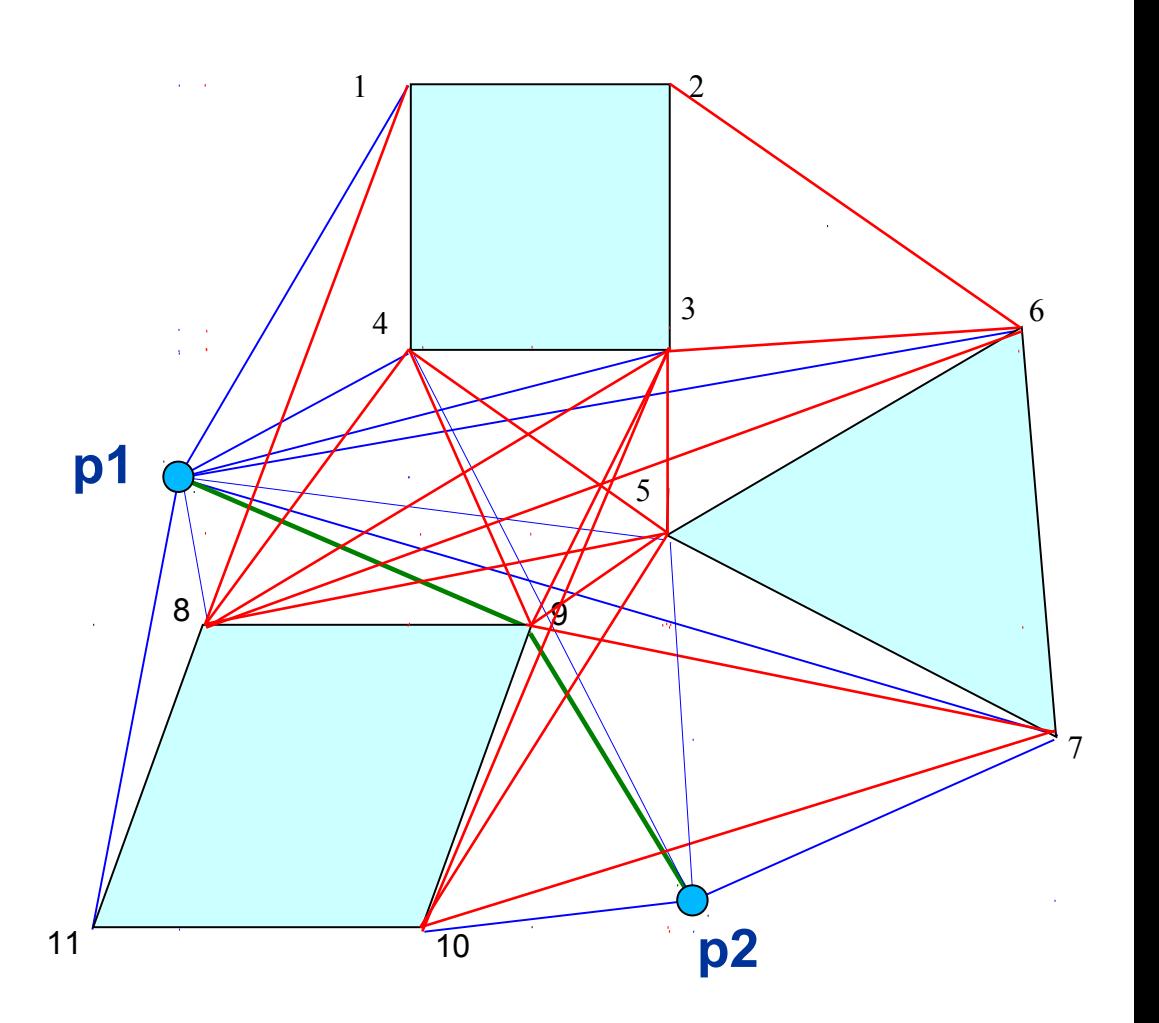

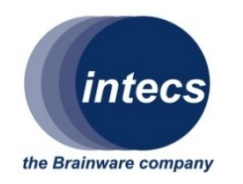

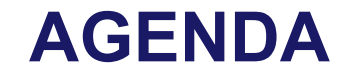

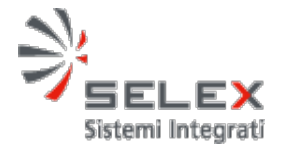

- **VTMS overview**
- **Decision Support in a VTMS**
- **Visibility Graph to model Open Sea**
- **Geospatial DB and GIS functions to solve SP**
- **Extended pgRouting for Visibility Graph**
- **Conclusions**

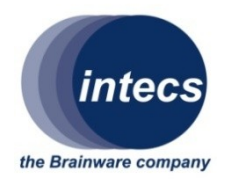

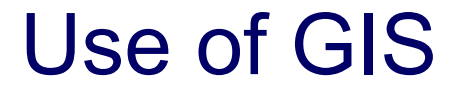

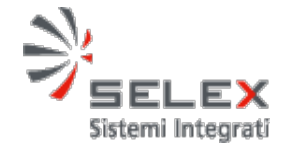

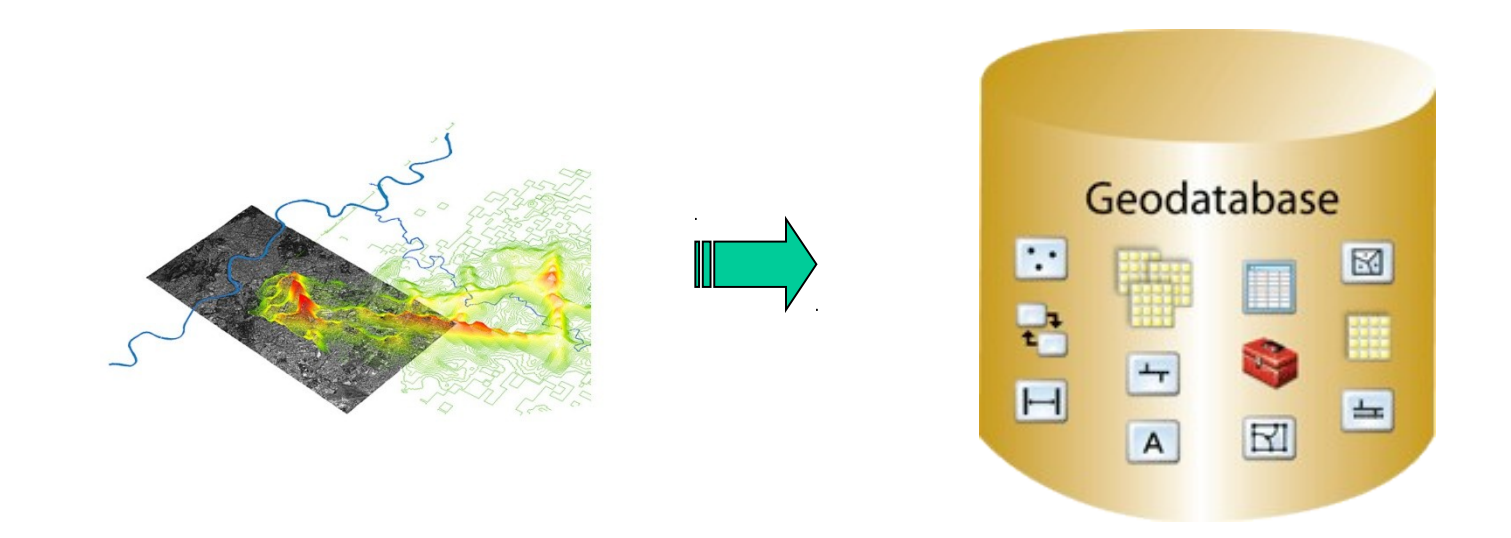

### The need to analyze, elaborate and store geographic information and geometric data suggested to use **Geographic Information System**

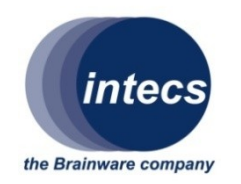

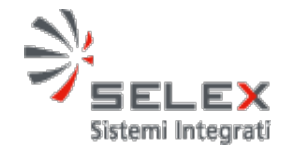

- **PostgreSQL** has been selected as object-relational DBMS
- **PostgreSQL** is supported from *PostGIS* for geographic data management
- *PostGIS* defines data types that allow to store spatial information as records of a database table
- *PostGIS* provides to DBMS functions to manage spatial data

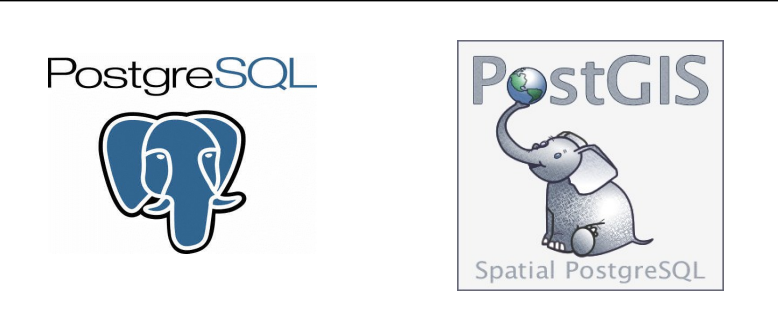

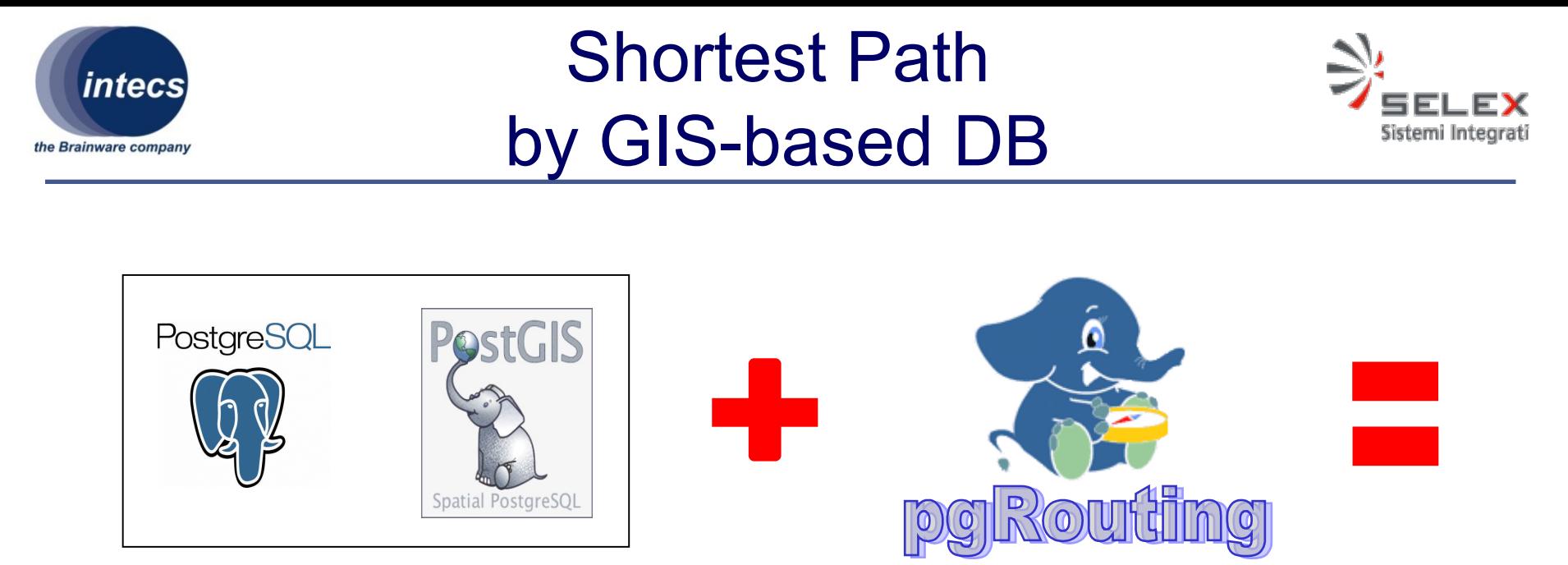

# **SHORTEST PATH**

•**pgRouting** is a C library that provides **routing** functionality to *PostGIS/PostgreSQL*

- **pgRouting** already implements algorithms like the following:
	- Shortest Path Dijkstra, shortest path algorithm with exact result
	- Shortest Path A\*, shortest path algorithm with heuristics
	- Traveling Sales Person (TSP)

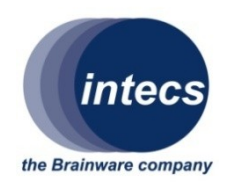

## Extended pgRouting for Visibility Graph

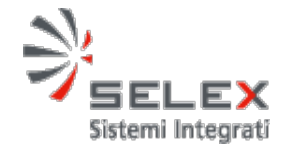

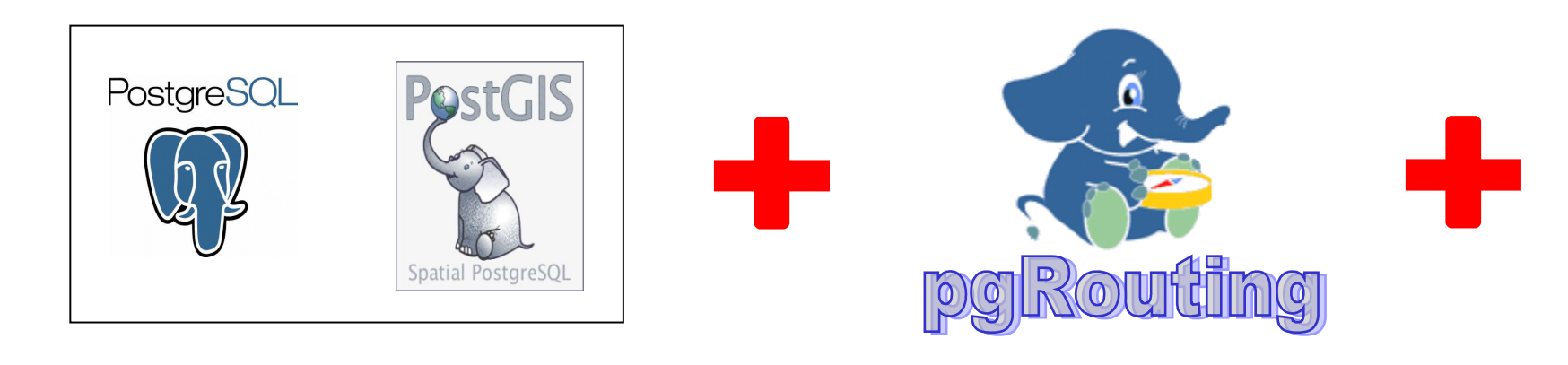

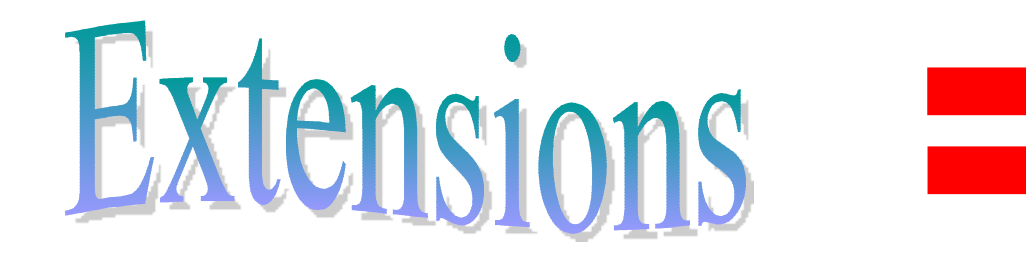

## **VISIBILITY GRAPH BUILDING**

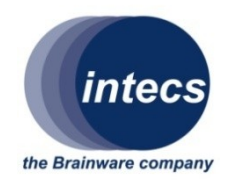

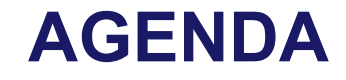

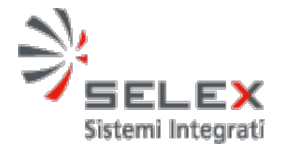

- **VTMS overview**
- **Decision Support in a VTMS**
- **Visibility Graph to model Open Sea**
- **Geospatial DB and GIS functions to solve SP**
- **Extended pgRouting for Visibility Graph**
- **Conclusions**

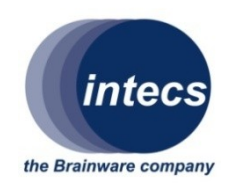

## Extended pgRouting

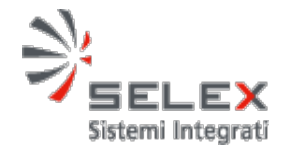

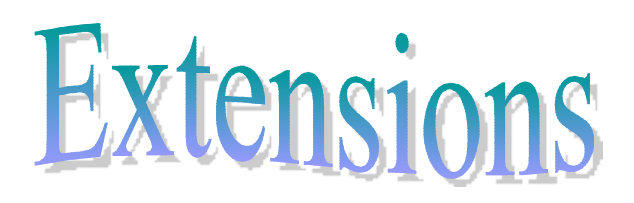

### **1.Visibility graph building starting from POLYGON type objects**

- **2. New points insertion into a previously built visibility graph**
- **3. Shortest path calculation by Dijkstra algorithm between two points into a visibility graph**

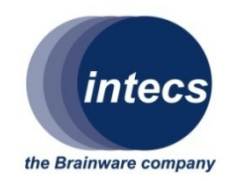

## 1.build\_visibility\_graph

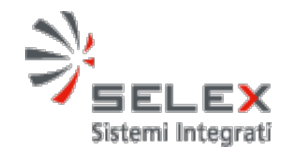

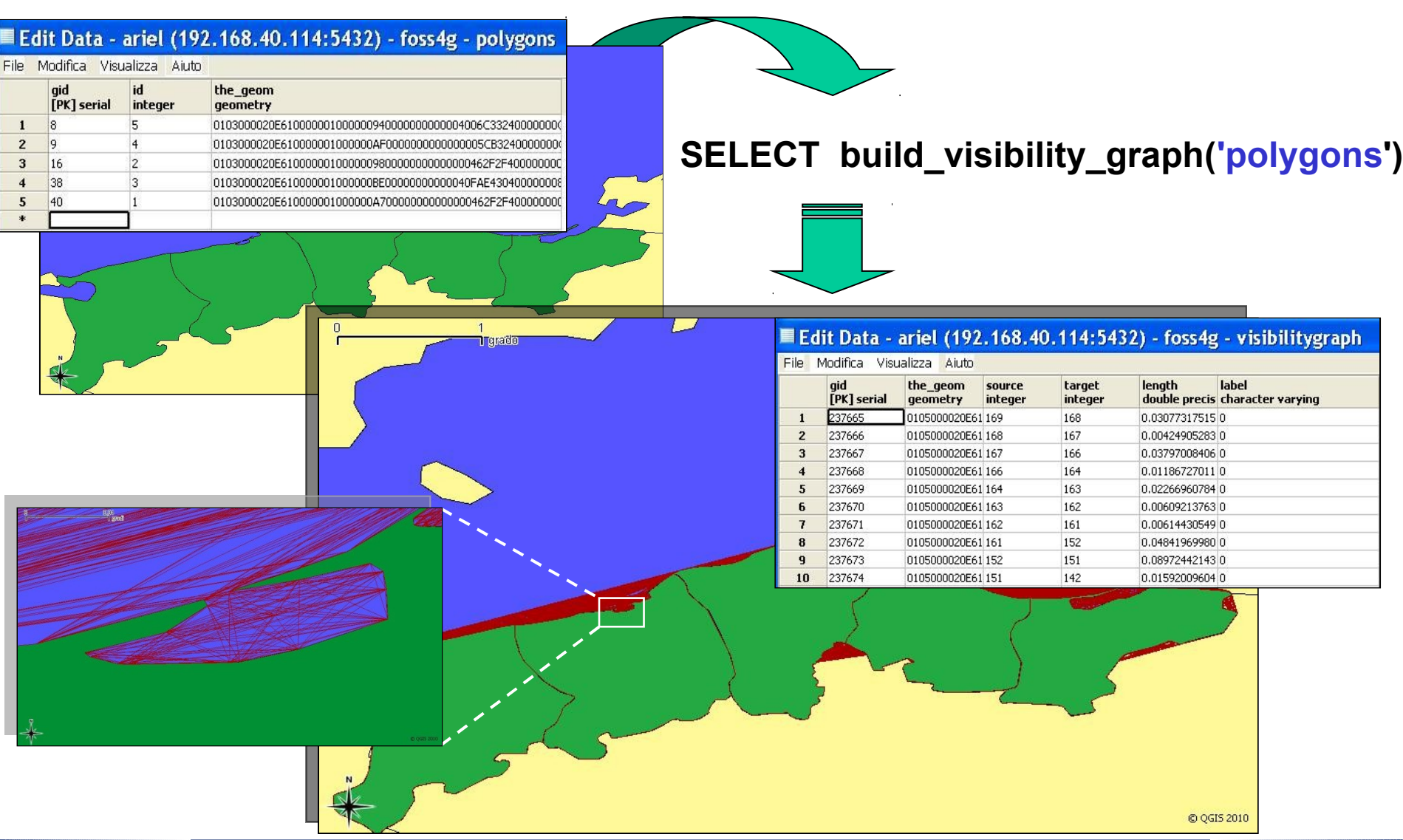

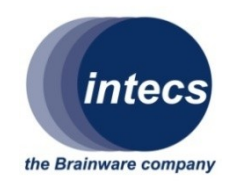

### 1.build visibility graph function

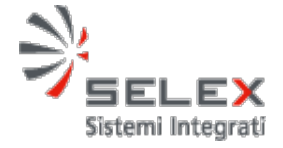

#### **FUNCTION build\_visibility\_graph(tablename varchar)**

#### *Parameter*:

Name of DB table containing POLYGON type objects Constraint: Polygons have to be closed.

#### *Description*:

- Build a visibility graph by inserting a visibility edge between each couple of input polygons points
- Assign an index to each node of built visibility graph
- Calculate length of each inserted edge

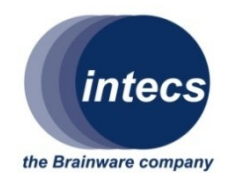

## 2. insert\_point\_into\_graph

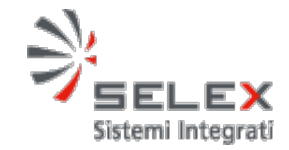

#### **SELECT insert\_point\_into\_graph('polygons', 'label',** *point\_x***,***point\_y***);**

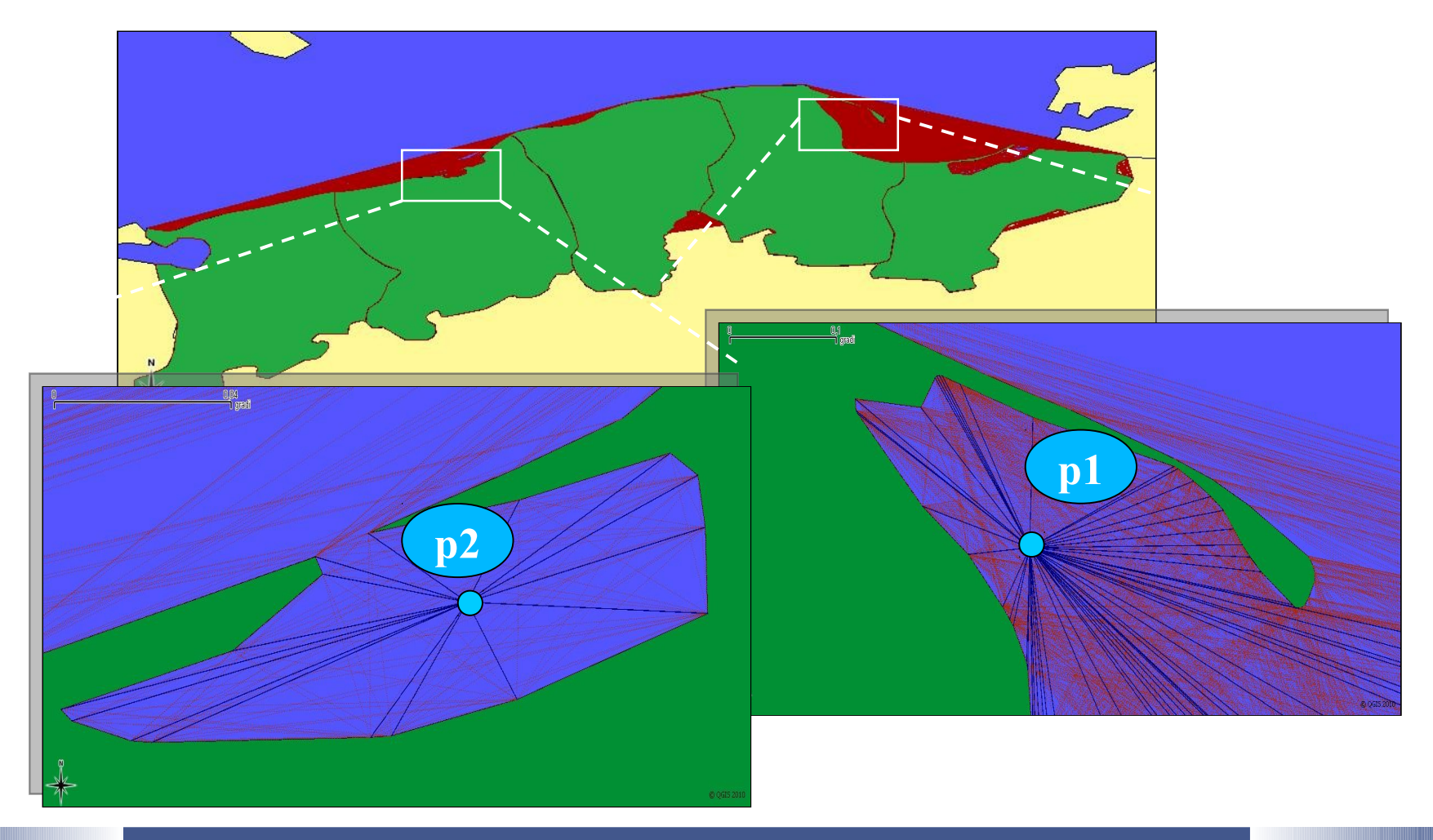

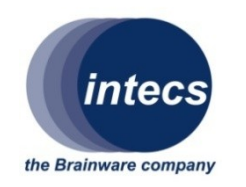

### 2. insert point into graph function

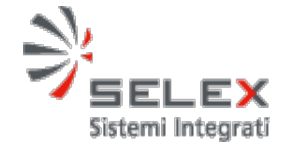

**Datum insert\_point\_into\_graph(tablename varchar, label varchar, p\_x float8, p\_y float8)**

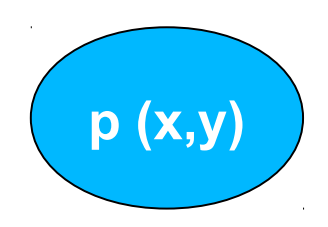

#### *Parameters***:**

- a. name of table containing POLYGONS for which visibility graph has been built
- b. label to identify edges to be included for input point **p**
- c. x and y coordinates of input point **p**

#### *Description***:**

- Build visibility edges for input point **p**, of coordinates **(x,y)**, in the visibility graph built from polygons **table**
- Assign a **label** to identify new included edges for point **p**
- Assign a new index to input point **p** in the visibility graph

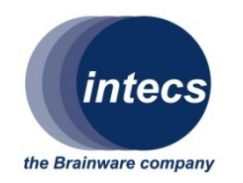

### 3. shortest\_path\_into\_ visibilitygraph

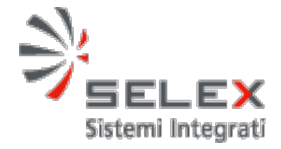

#### **SELECT shortest\_path\_into\_visibilitygraph('polygons',** *p1\_x***,** *p1\_y***,**  *p2\_x***,** *p2\_y***, 'label');**

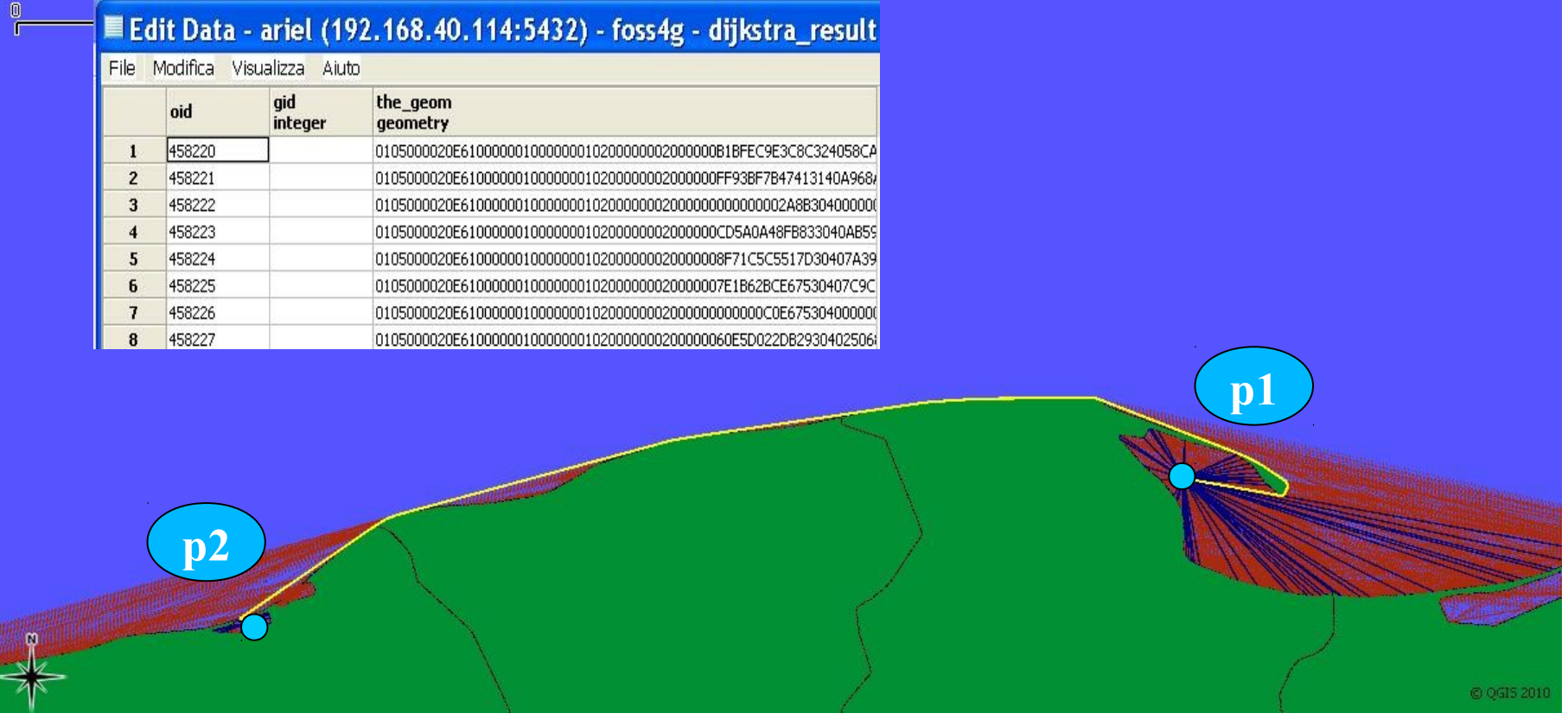

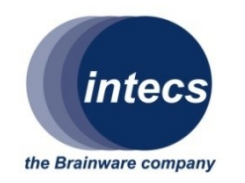

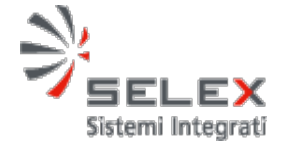

**FUNCTION shortest\_path\_into\_visibilitygraph(tablename varchar, p1\_x float8, p1\_y float8, p2\_x float8, p2\_y float8, label varchar)**

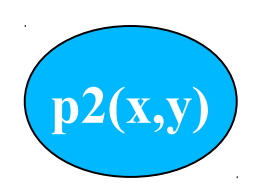

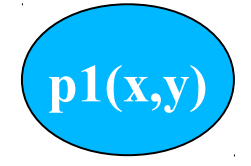

#### *Parameters***:**

- a. **name** of POLYGONS table for which visibility graph has been built
- b. **label** to identify edges to be included for input points
- c. x and y coordinates of input points **p1**, **p2**

#### *Description***:**

- insert two points in the visibility graph, built from polygons **table**, by calling *insert* point into graph function with 'label' as argument
- calculate shortest path between **p1** and **p2** by pgRouting *Dijkstra SP* function

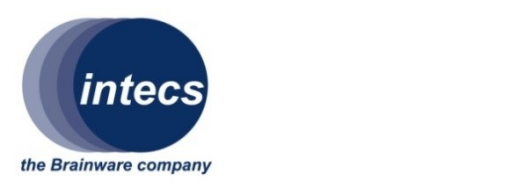

## Current pgRouting deploy

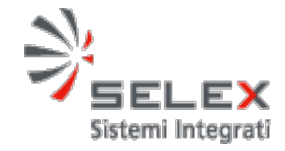

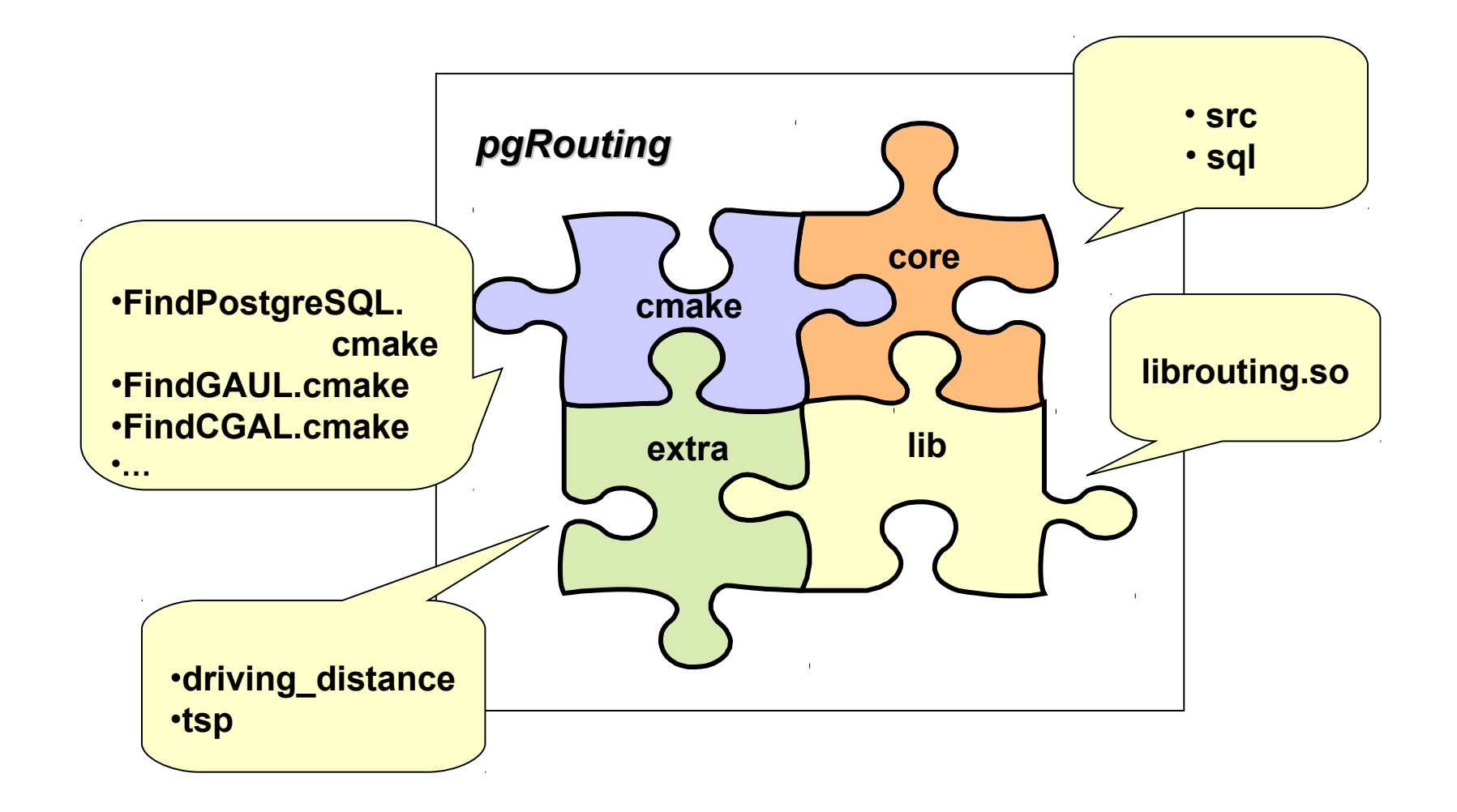

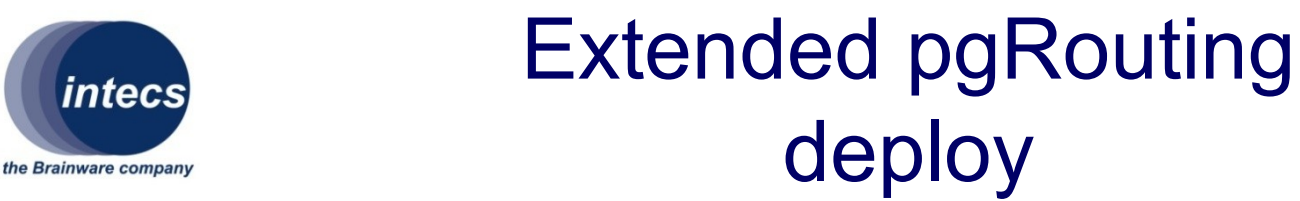

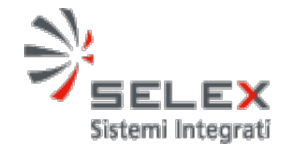

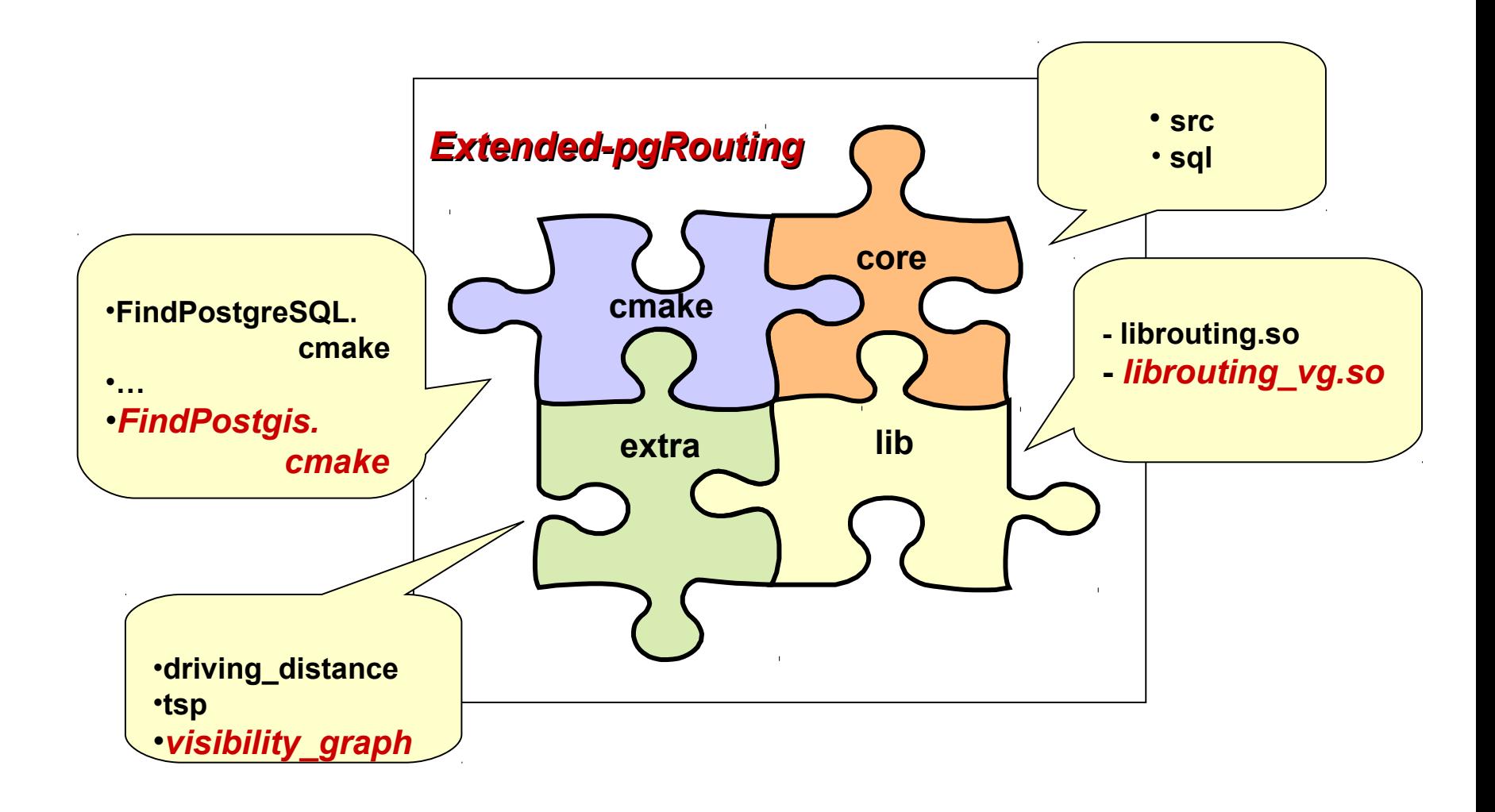

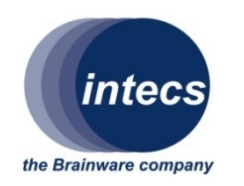

### Extended pgRouting: *cmake*

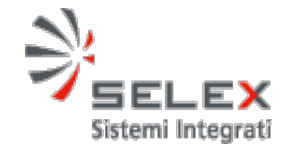

#### *FindPostgis.cmake*

if(POSTGIS\_INCLUDE\_DIR AND POSTGIS\_LIBRARIES) set(POSTGIS\_FOUND TRUE)

else(POSTGIS\_INCLUDE\_DIR AND POSTGIS\_LIBRARIES)

FIND\_PATH(POSTGIS\_INCLUDE\_DIR postgis\_config.h /usr/local/pgsql/include/server /usr/local/include/pgsql/server \${PGROUTING\_CORE\_INCLUDE\_DIR} \$ENV{ProgramFiles}/PostgreSQL/\*/include/server \$ENV{SystemDrive}/PostgreSQL/\*/include/server )

```
FIND_PATH(POSTGIS_INCLUDE_DIR liblwgeom.h
  $POSTGIS_HOME/liblwgeom
\rightarrow
```
find\_library(POSTGIS\_LIBRARIES NAMES libpostgis postgis

**PATHS** /usr/lib

….

 \$ENV{ProgramFiles}/PostgreSQL/\*/lib/ms \$ENV{SystemDrive}/PostgreSQL/\*/lib/ms  $\rightarrow$ 

if(POSTGIS\_INCLUDE\_DIR AND POSTGIS\_LIBRARIES) set(POSTGIS\_FOUND TRUE) message(STATUS "Found Postgis: \$ {POSTGIS\_INCLUDE\_DIR}, \${POSTGIS\_LIBRARIES}") INCLUDE\_DIRECTORIES(\${POSTGIS\_INCLUDE\_DIR}) else(POSTGIS\_INCLUDE\_DIR AND POSTGIS\_LIBRARIES) set(POSTGIS\_FOUND FALSE) message(STATUS "Postgis not found.") endif(POSTGIS\_INCLUDE\_DIR AND POSTGIS\_LIBRARIES)

mark as advanced(POSTGIS\_INCLUDE\_DIR POSTGIS\_LIBRARIES)

endif(POSTGIS\_INCLUDE\_DIR AND POSTGIS\_LIBRARIES)

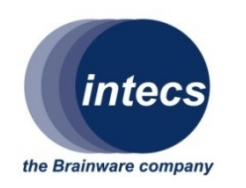

## Extended pgRouting: *extra/visibility\_graph*

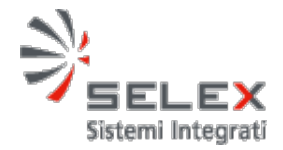

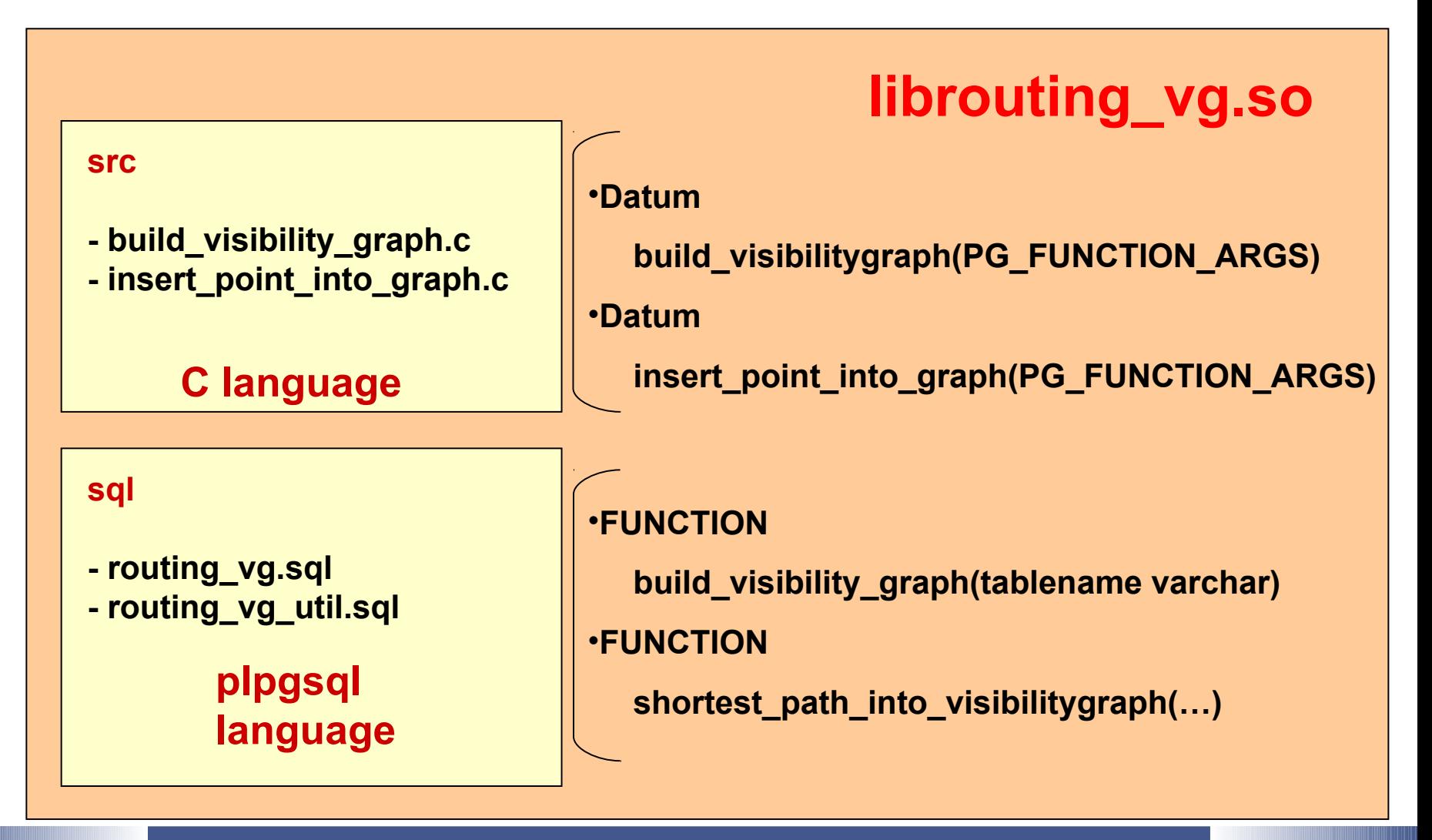

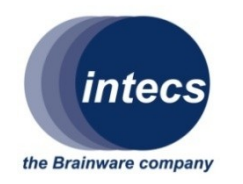

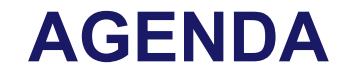

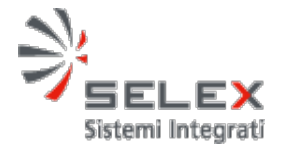

- **VTMS overview**
- **Decision Support in a VTMS**
- **Visibility Graph to model Open Sea**
- **Geospatial DB and GIS functions to solve SP**
- **Extended pgRouting for Visibility Graph**

• **Conclusions**

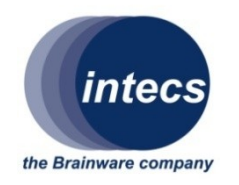

# **Conclusions**

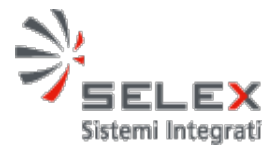

#### **UP:**

• Optimized DBMS GIS libraries can be exploited to easily represent and manage geographic objects

• The complexity of calculations is totally demanded to the DBMS set of functions

#### **DOWN:**

• Extended pgRouting approach turned out to be not effective for near real time application involving lots of multi sensor tracks e.g. In a scenery with more than 2000 tracks, the insertion of one node into a previously built visibility graph, on a PowerPC needs about 4 seconds. Moreover, time to calculate shortest path between two points is about 7,5 seconds

• Extended pgRouting is work in progress again and has been used only internally as object of study

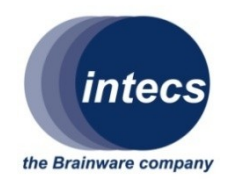

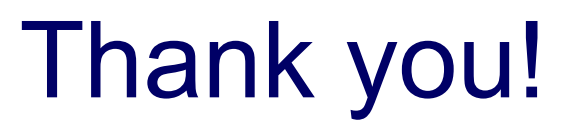

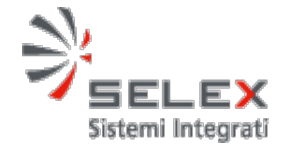

#### *Contacts***:**

- **Angela Pappagallo angela.pappagallo@intecs.it**
- **Domenico Balestrieri domenico.balestrieri@intecs.it**
- **Massimo Costantini massimo.costantini@intecs.it**
- **Roberto De Felici rdefelici@selex-si.com (VTMS System)**

*Visit our web-sites*

 *http://www.intecs.it http://www.selex-si.com*